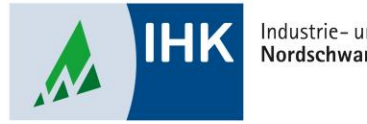

Industrie- und Handelskammer Nordschwarzwald

# **ASTA Infocenter**

**Berechtigung entziehen**

Stephan Gumsheimer, Stand: 26.01.2023

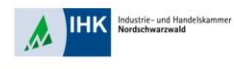

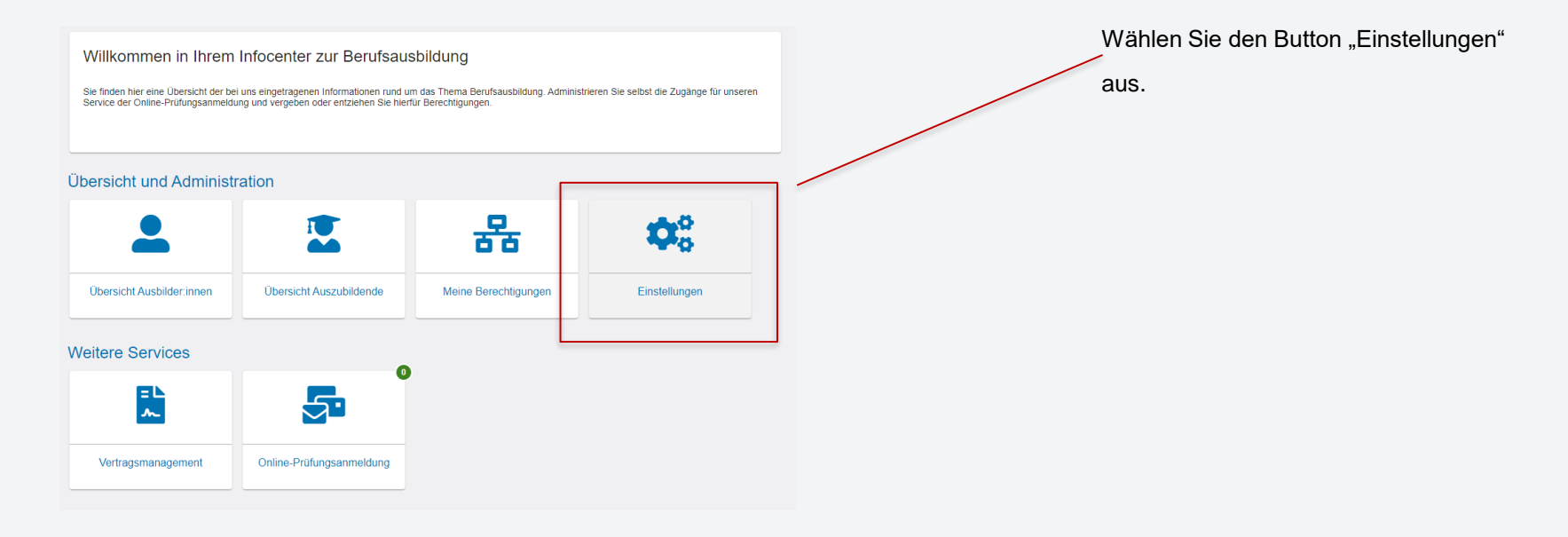

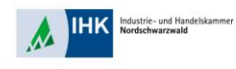

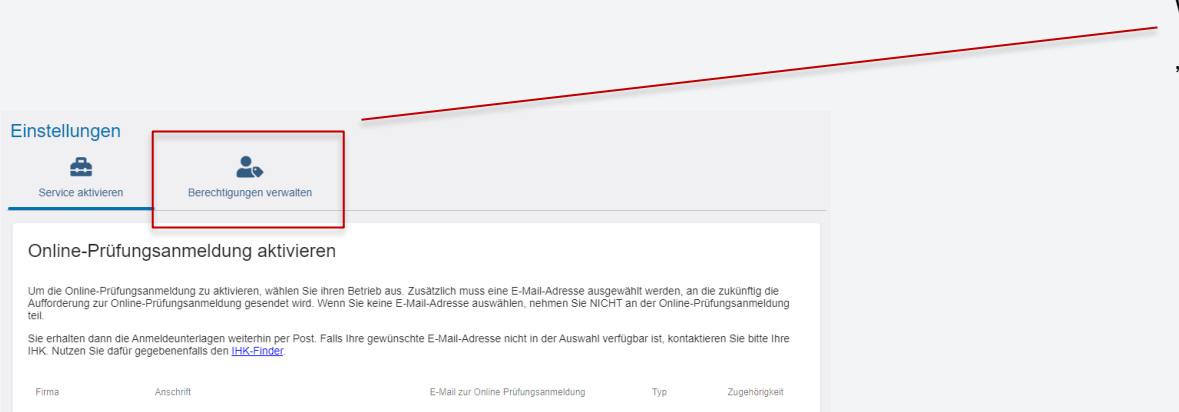

Wählen Sie hier den Button

"Berechtigungen verwalten" aus.

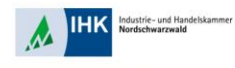

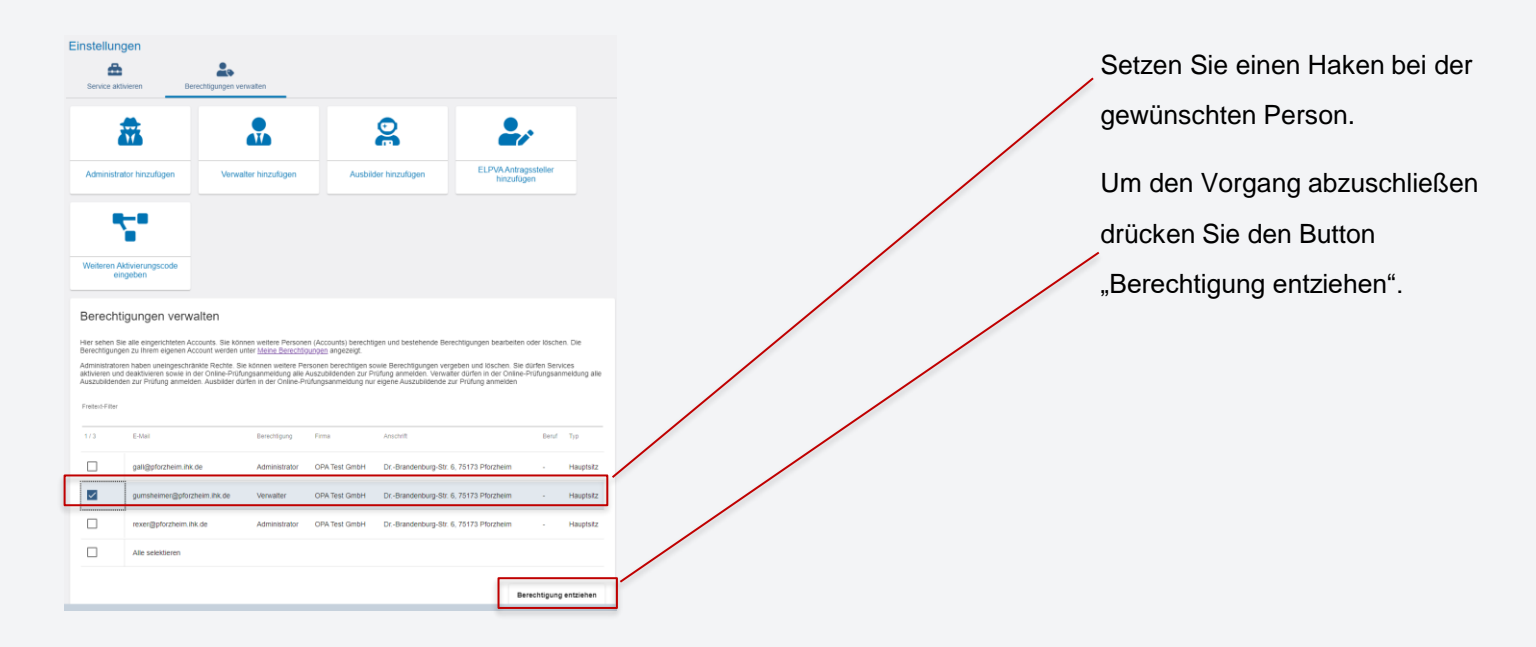

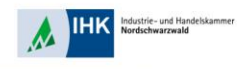

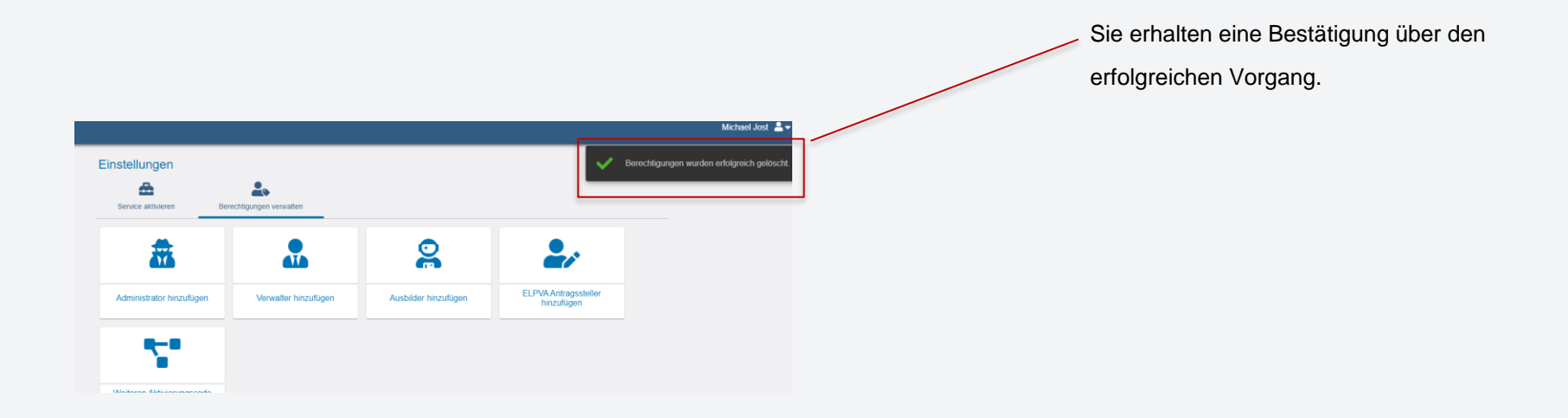